Федеральное государственное бюджетное образовательное учреждение высшего образования «Алтайский государственный технический университет им. И.И. Ползунова»

## **СОГЛАСОВАНО**

Директор ИнБиоХим Ю.С. Лазуткина

# **Рабочая программа дисциплины**

Код и наименование дисциплины: **Б1.О.24 «Моделирование биотехнологических процессов»**

Код и наименование направления подготовки (специальности): **19.03.01** 

**Биотехнология** 

Направленность (профиль, специализация): **Пищевая биотехнология**

Статус дисциплины: **обязательная часть**

Форма обучения: **очная**

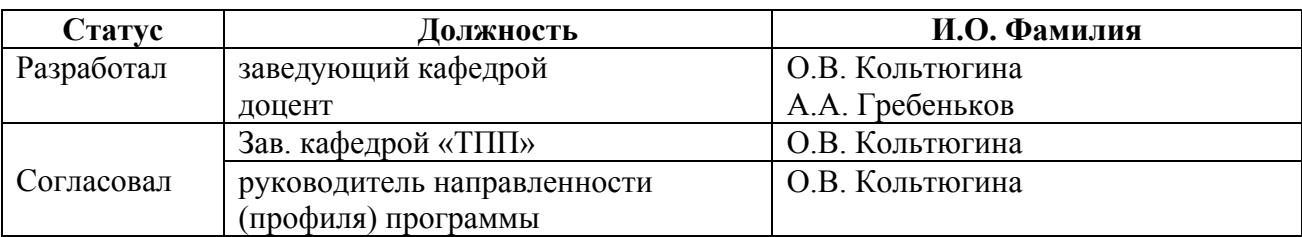

г. Барнаул

#### **1. Перечень планируемых результатов обучения по дисциплине, соотнесенных с индикаторами достижения компетенций**

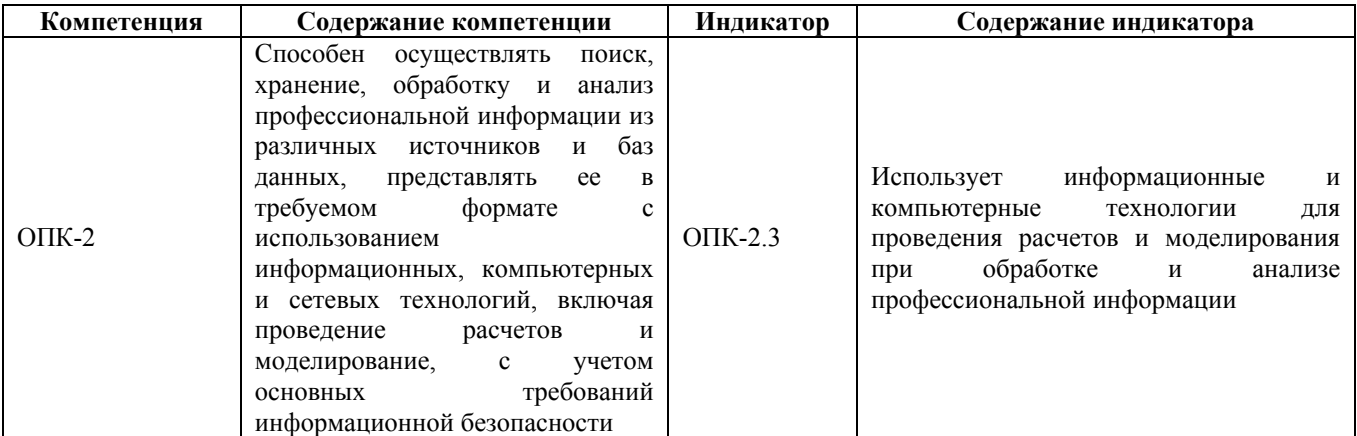

#### **2. Место дисциплины в структуре образовательной программы**

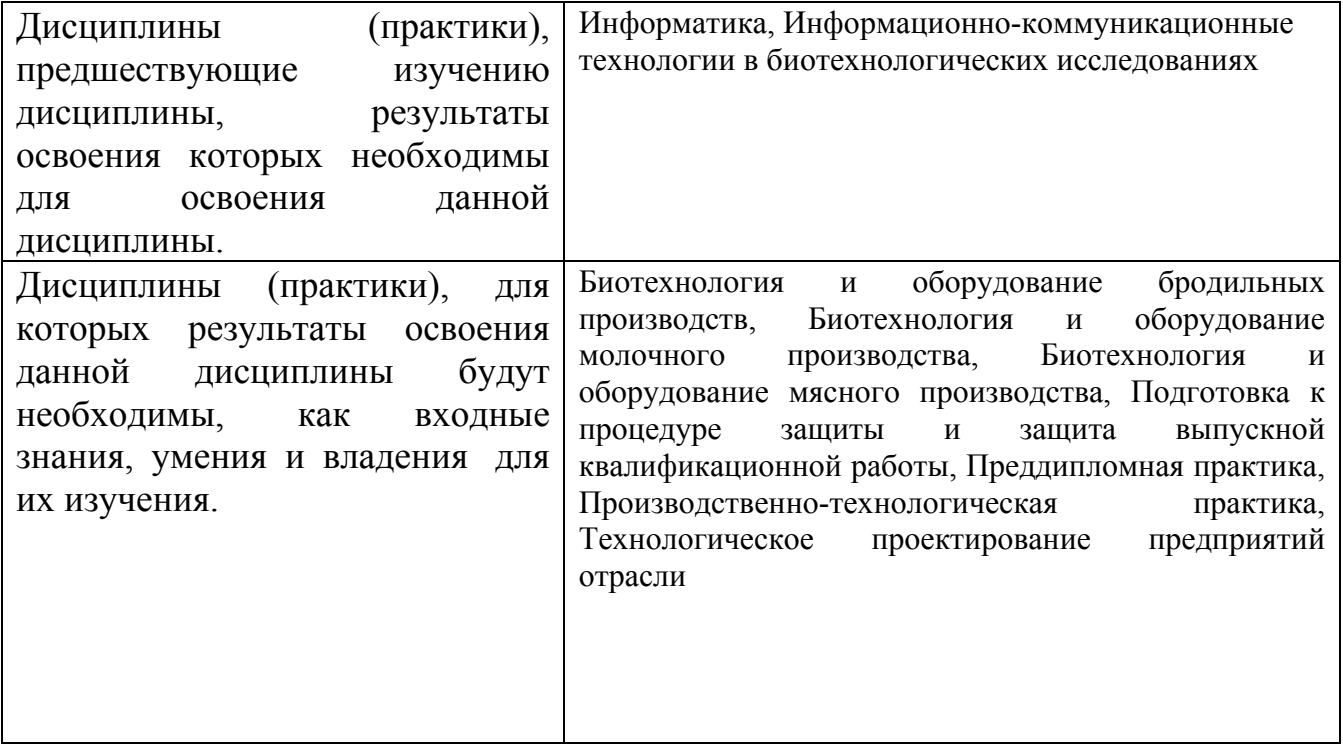

**3. Объем дисциплины в зачетных единицах с указанием количества академических часов, выделенных на контактную работу обучающегося с преподавателем (по видам учебных занятий) и на самостоятельную работу обучающегося**

Общий объем дисциплины в з.е. /час: 4 / 144 Форма промежуточной аттестации: Зачет

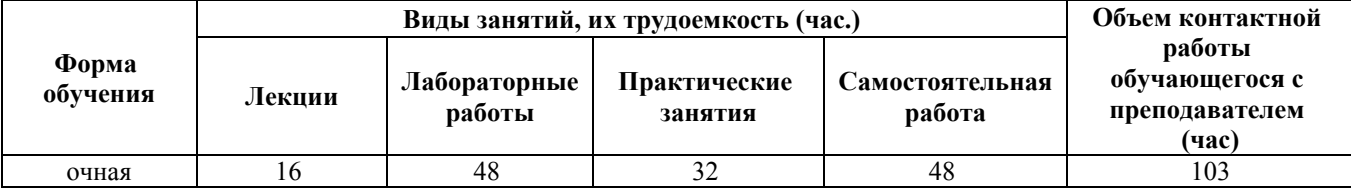

**4. Содержание дисциплины, структурированное по темам (разделам) с указанием отведенного на них количества академических часов и видов учебных занятий**

**Форма обучения: очная** *Семестр: 5*

#### **Лекционные занятия (16ч.)**

**1. Общие понятия систем автоматизированного проектирования {лекция с разбором конкретных ситуаций} (2ч.)[3,4,5,6,7]** Основы автоматизированного проектирования, отечественный и зарубежный опыт, этапы развития, принцип автоматизации, организация и технология проектного процесса, использование средств автоматизации, основные элементы автоматизации проектирования. Понятие инженерного проектирования, системный подход к проектированию, виды обеспечения САПР, специальные информационные системы строительстве.

**2. Автоматизированное проектирование объектов строительства {лекция с разбором конкретных ситуаций} (4ч.)[3,4,5,6,7]** Проектные организации, развитие компьютерной технологии проектирования, понятие САПР, принципы построения, структура САПР: обеспечивающие и проектирующие подсистемы

**3. Архитектурно - строительные программы. {лекция с разбором конкретных ситуаций} (2ч.)[3,4,5,6,7]** Характеристика, описание и назначение программ: ArchiCad, Autodesk Revit, Google SketchUp, AutoCAD Civil 3D, GeoniCS Топоплан-Генплан-Сети-Трассы-Сечения-Геомодель, GeoniCS Изыскания (RGS,RgsPl), AllPlan.

**4. Работа в программе AutoCAD {лекция с разбором конкретных ситуаций} (4ч.)[3,4,5,6,7]** Компьютерная графика, свет и цвет. Координатные системы компьютерной графики. Преобразования, как изменения системы координат. Отображение объектов пространства на устройствах ввода и вывода графической информации. Формирование изображения схем средствами AutoCAD. Трехмерное моделирование. Технические средства компьютерной графики

**5. Работа в программе КОМПАС {лекция с разбором конкретных ситуаций} (4ч.)[3,4,5,6,7]** Компьютерная графика, свет и цвет. Координатные системы компьютерной графики. Преобразования, как изменения системы координат. Отображение объектов пространства на устройствах ввода и вывода графической информации. Формирование изображения схем средствами КОМПАС. Трехмерное моделирование. Технические средства компьютерной графики

#### **Практические занятия (32ч.)**

**1. Создание информационной модели жилого здания.(2ч.)[1,2,3,4,5,6,7,8,9]** Пользовательский интерфейс AutoCAD 2007. Рабочие пространства. Способы задания команд и их запросов. Задание координат. Режимы вычерчивания ОРТО, ШАГ, СЕТКА.

**2. Построение плана помещения, установка стен, дверей и окон.(2ч.)[1,2,3,4,5,6,7,8,9]** Управление изображением на экране. Построение отрезков, окружностей. Построение геометрических объектов (примитивов).

**3. Выполнение разрезов здания(4ч.)[1,2,3,4,5,6,7,8,9]** Указание объектов внутри здания, установка кровли

**3. Работа с текстурами и библиотеками объектов(2ч.)[1,2,3,4,5,6,7,8,9]** Использование редакторов материалов, создание материала или добавление карт текстур к различным атрибутам.

**4. Компьютерное проектирование объектов (технологического оборудования)(4ч.)[1,2,3,4,5,6,7,8,9]** Построение полилинии (команда ПЛИНИЯ). Объектное и полярное отслеживание. Свойства объектов (примитивов). Слои.

**5. Построение чертежей(4ч.)[1,2,3,4,5,6,7,8,9]** Динамический ввод координат. Построение чертежей.

**6. Технологии обработки графической информации в графическом редакторе(4ч.)[1,2,3,4,5,6,7,8,9]** Меню графических редакто-ров, общие инструменты обра-ботки изображения.

**7. Создание сложных изображений строительных объектов(4ч.)[1,2,3,4,5,6,7,8,9]** Разработка двух- и трехмерного изображения производственных помещений

**8. Построение здания из отдельных стен. Объемная планировка зданий.(4ч.)[1,2,3,4,5,6,7,8,9]** Используя справочную систему программы и дополнительные источники

информации, создать чертежи планов этажей и получение трехмерных моделей зданий

с использованием технологии MinD. Из 3D модели получить разрезы и фасады зданий, готовые спецификации.

**10. Подготовка проекта к презентации.(2ч.)[1,2,3,4,5,6,7,8,9]** Визуализация и анимация проекта.

## **Лабораторные работы (48ч.)**

**1. Методы редактирования изображений(4ч.)[1,2,8,9]** Команды редактирования СТЕРЕТЬ, КОПИРОВАТЬ, ПЕРЕНЕСТИ, ПОВЕРНУТЬ, ЗЕРКАЛО, МАССИВ, ОБРЕЗАТЬ, МАСШТАБ.

**2. Методы редактирования изображений.(4ч.)[1,2,8,9]** Команды редактирования СОЕДИНИТЬ, УДЛИНИТЬ, ПОДОБИЕ, РАЗОРВАТЬ, РАСТЯНУТЬ, ФАСКА, СОПРЯЖЕНИЕ, РАСЧЛЕНИТЬ, ПОЛРЕД.

**3. Методы редактирования изображений.(4ч.)[1,2,8,9]** Команды редактирования РАЗОРВАТЬ, ВЫРОВНЯТЬ. Редактирование с помощью «ручек».

**4. Работа в программе AutoCAD(4ч.)[1,2,8,9]** Применение программного продукта AutoCAD для решения проектно-технологических задач, а именно нанесения штриховок на чертежах.

**5. Нанесение текста на чертежи(4ч.)[1,2,8,9]** Применение программного продукта AutoCAD для решения проектно-технологических задач, а именно нанесения текста на чертежах.

**6. Нанесение размеров на чертежи(4ч.)[1,2,8,9]** Применение программного продукта AutoCAD для решения проектно-технологических задач, а именно нанесения размеров на чертежах.

**7. Применение программного продукта AutoCAD(4ч.)[1,2,8,9]** Применение программного продукта AutoCAD для решения проектно-технологических задач, а именно создания и использования блоков при формировании чертежа.

**8. Создание таблиц на чертежах(4ч.)[1,2,8,9]** Применение программного продукта AutoCAD для решения проектно-технологических задач, а именно создания таблиц на чертежах.

**9. Использование внешних ссылок на чертежах(4ч.)[1,2,8,9]** Применение программного продукта AutoCAD для решения проектно-технологических задач, а именно вставки растровых изображений. Использование внешних ссылок.

**10. Пространство листа. Видовые экраны.(4ч.)[1,2,8,9]** Применение программного продукта AutoCAD для решения проектно-технологических задач, а именно компоновке листа для вывода на печать чертежа. Шаблоны чертежей.

**11. Оформление проектной документации в среде AutoCADа.(4ч.)[1,2,8,9]** Применение программного продукта AutoCAD для решения проектнотехнологических задач, а именно выполнения чертежа плана здания. Закрепление правил оформления планов и разрезов зданий и размещения технологического оборудования при создании проектов предприятий.

**12. Работа в программах Компас, FreeCAD.(4ч.)[1,2,8,9]** Написание обзора альтернативных программных продуктов для решения проектно-технологических задач, а именно: Компас, FreeCAD.

#### **Самостоятельная работа (48ч.)**

- **1. Подготовка к практическим и лабораторным работам(32ч.)[1,2,3,4,5,6,7,8,9]**
- **2. Подготовка к зачету(16ч.)[1,2,3,4,5,6,7,8,9]**

### **5. Перечень учебно-методического обеспечения самостоятельной работы обучающихся по дисциплине**

Для каждого обучающегося обеспечен индивидуальный неограниченный доступ к электронно-библиотечным системам: Лань, Университетская библиотека он-лайн, электронной библиотеке АлтГТУ и к электронной информационно-образовательной среде:

1. Гребеньков, А.А. Методические указания для выполнения контрольной

работы и индивидуального задания по дисциплине «Компьютерное проектирование предприятий пищевой промышленности»/ А.А. Гребеньков; АлтГТУ им. И.И. Ползунова. – Барнаул, АлтГТУ, 2021. – 33 c. - Режим доступа: http://elib.altstu.ru/eum/download/ivtib/uploads/grebenkov-a-a-ivtiib-604050310e61f.pdf, свободный

2. Кошелева Е.А. Проектирование в AutoCAD: Методические указания и задания для проведения лабораторных работ. / Е.А. Кошелева, Н.Ю. Малькова, И.Л. Шишковская; Алт. гос. техн. ун-т им. И. И. Ползунова.- Барнаул: Изд-во АлтГТУ, 2013 – 80 с.: ил. - ЭБС АлтГТУ. Режим доступа:

http://new.elib.altstu.ru/eum/download/ngig/Kosheleva-autoc.pdf

#### **6. Перечень учебной литературы**

6.1. Основная литература

3. Малютина, Т. П. Архитектурно-строительные чертежи одноэтажного промышленного здания в графической системе AutoCAD : учебно-методическое пособие по дисциплине «Строительная информатика» для студентов, обучающихся по направлению подготовки 08.03.01 «Строительство» / Т. П. Малютина, Г. М. Васильченко. — Макеевка : Донбасская национальная академия строительства и архитектуры, ЭБС АСВ, 2019. — 161 c. — Текст : электронный // Цифровой образовательный ресурс IPR SMART : [сайт]. — URL: https://www.iprbookshop.ru/93853.html (дата обращения: 02.03.2023). — Режим доступа: для авторизир. пользователей

4. Максименко, Л.А. Выполнение планов зданий в среде AutoCAD : учебное пособие / Л.А. Максименко, Г.М. Утина ; Новосибирский государственный технический университет. – 2-е изд., перераб. и доп. – Новосибирск : Новосибирский государственный технический университет, 2015. – 115 с. : схем., табл., ил. – Режим доступа: по подписке. – URL: https://biblioclub.ru/index.php?page=book&id=438412

6.2. Дополнительная литература

5. Инженерная и компьютерная графика : учебно-методическое пособие / составители Р. Б. Славин. — Астрахань : Астраханский государственный архитектурно-строительный университет, ЭБС АСВ, 2022. — 142 c. — ISBN 978- 5-93026-163-9. — Текст : электронный // Цифровой образовательный ресурс IPR SMART : [сайт]. — URL: https://www.iprbookshop.ru/123434.html — Режим доступа: для авторизир. пользователей

6. Пакулин, В.Н. Проектирование в AutoCAD / В.Н. Пакулин. – 2-е изд., испр. – Москва : Национальный Открытый Университет «ИНТУИТ», 2016. – 425 с. : ил. – Режим доступа: по подписке. – URL: https://biblioclub.ru/index.php?page=book&id=429117.

7. Основы автоматизированного проектирования изделий и технологических процессов : учебное пособие / Н.Р. Галяветдинов, Р.Р. Сафин, Р.Р. Хасаншин, П.А. Кайнов ; Казанский национальный исследовательский

технологический университет. – Казань : Казанский научно-исследовательский технологический университет (КНИТУ), 2013. – 112 с. : схем. – Режим доступа: по подписке. – URL: https://biblioclub.ru/index.php?page=book&id=427925

#### **7. Перечень ресурсов информационно-телекоммуникационной сети «Интернет», необходимых для освоения дисциплины**

- 8. https://www.autodesk.ru официальный сайт разработчика AutoCAD
- 9. https://vosstroi.ru/proektirovanie-predpriyatiya-obshchestvennogo-pitaniya

#### **8. Фонд оценочных материалов для проведения текущего контроля успеваемости и промежуточной аттестации**

Содержание промежуточной аттестации раскрывается в комплекте контролирующих материалов, предназначенных для проверки соответствия уровня подготовки по дисциплине требованиям ФГОС, которые хранятся на кафедре-разработчике РПД в печатном виде и в ЭИОС.

Фонд оценочных материалов (ФОМ) по дисциплине представлен в приложении А.

#### **9. Перечень информационных технологий, используемых при осуществлении образовательного процесса по дисциплине, включая перечень программного обеспечения и информационных справочных систем**

Для успешного освоения дисциплины используются ресурсы электронной информационнообразовательной среды, образовательные интернет-порталы, глобальная компьютерная сеть Интернет. В процессе изучения дисциплины происходит интерактивное взаимодействие обучающегося с преподавателем через личный кабинет студента.

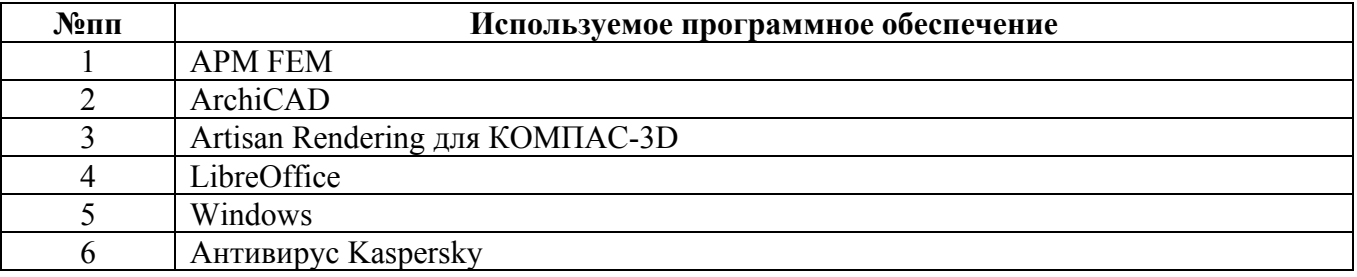

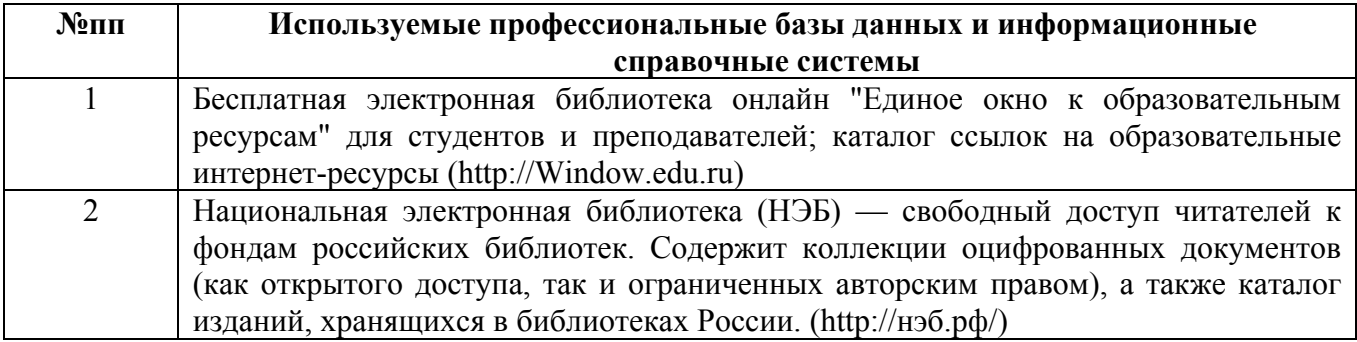

#### **10. Описание материально-технической базы, необходимой для осуществления образовательного процесса по дисциплине**

**Наименование специальных помещений и помещений для самостоятельной работы** учебные аудитории для проведения учебных занятий помещения для самостоятельной работы

Материально-техническое обеспечение и организация образовательного процесса по дисциплине для инвалидов и лиц с ограниченными возможностями здоровья осуществляется в соответствии с «Положением об обучении инвалидов и лиц с ограниченными возможностями здоровья».